**Vortextuality** is a socially driven feed reader that allows users to gather information from websites and social networks as well as traditional RSS style feed sources. Multiple data sources can be combined into a single list, which can be further filtered to look for (or exclude) specific search terms. Users can maintain multiple lists. Each list can be shared as it's own data source, or kept private by the user. Individual articles can also be shared via social networks or saved for later use.

This architecture document serves as a blueprint for the **Vortextuality** web application. It is intended for use both as an evaluation tool for investors and a roadmap for developers. The information included in this document is split into four basic sections:

**User Scenarios and Flows** - These describe the users basic interactions with the site, how the system responds to those actions, points in the process where data should be stored and how the user is notified of the success or failure of a give action.

**Site Map** - The site map provides an overview of the pages required for the site, along with notes on any access restrictions, required components or specialized functionality.

**Wireframes** - The wireframes are a block level representation of the various pages on the site. These wireframes are not intended **as a final design** (i.e. they are not intended to be pretty). They simply show the necessary informational layout for a given page. They are useful when discussing the sites final appearance with a designer as they provide a visualization of the various visual components the site needs to display. The wireframes should be matched one to one with the various elements of the site map section, giving the designer a solid grounding in the structure and scope of the required work.

**Technology Recommendations** - This final section will describe the technologies that Twelve Foot Guru recommends for the creation of this application. This will include recommendations for database, hosting, programming language, libraries and so forth. Where possible multiple options will be presented with both pros and cons to the technology.

## Twelve Foot Guru

**Voretextuality**

## **Architecture Document**

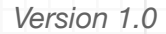

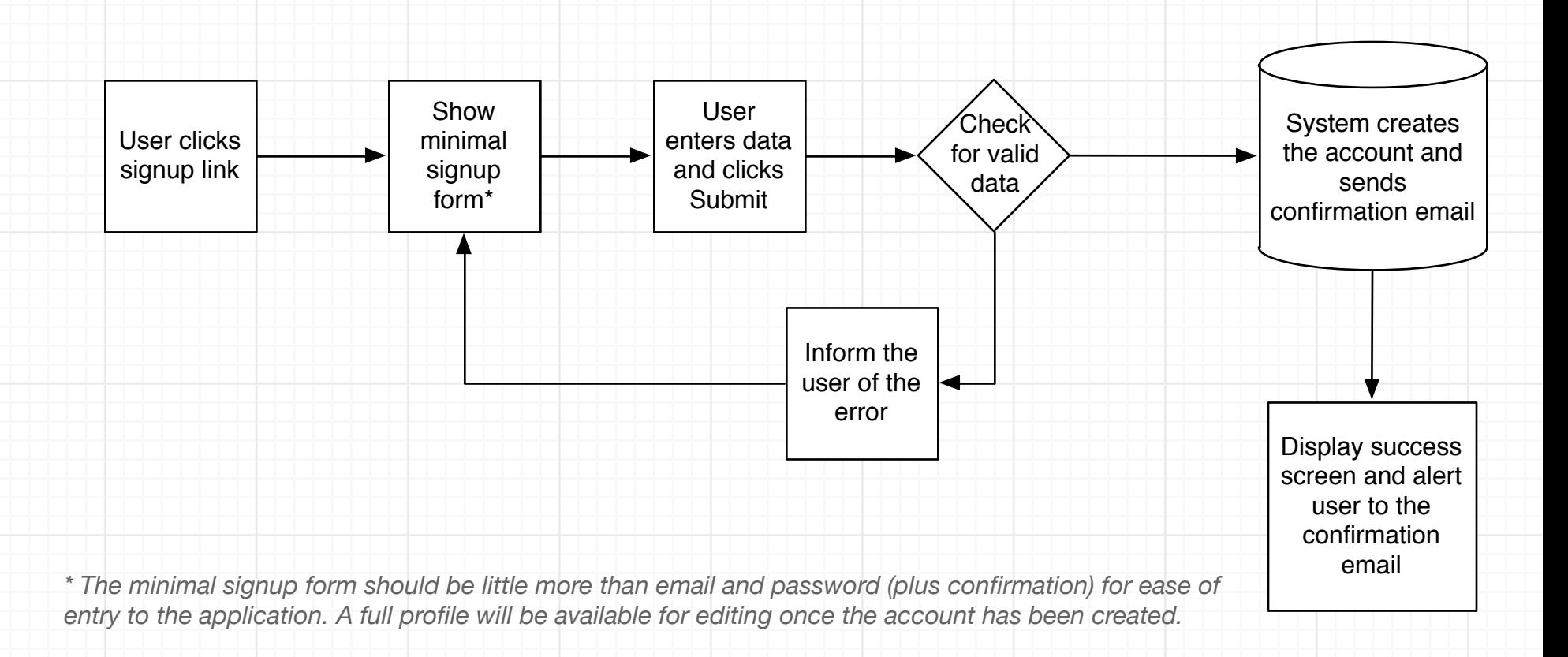

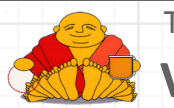

Twelve Foot Guru **Voretextuality**

**Account Creation:** This user flow describes the basic account creation for the website.

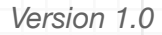

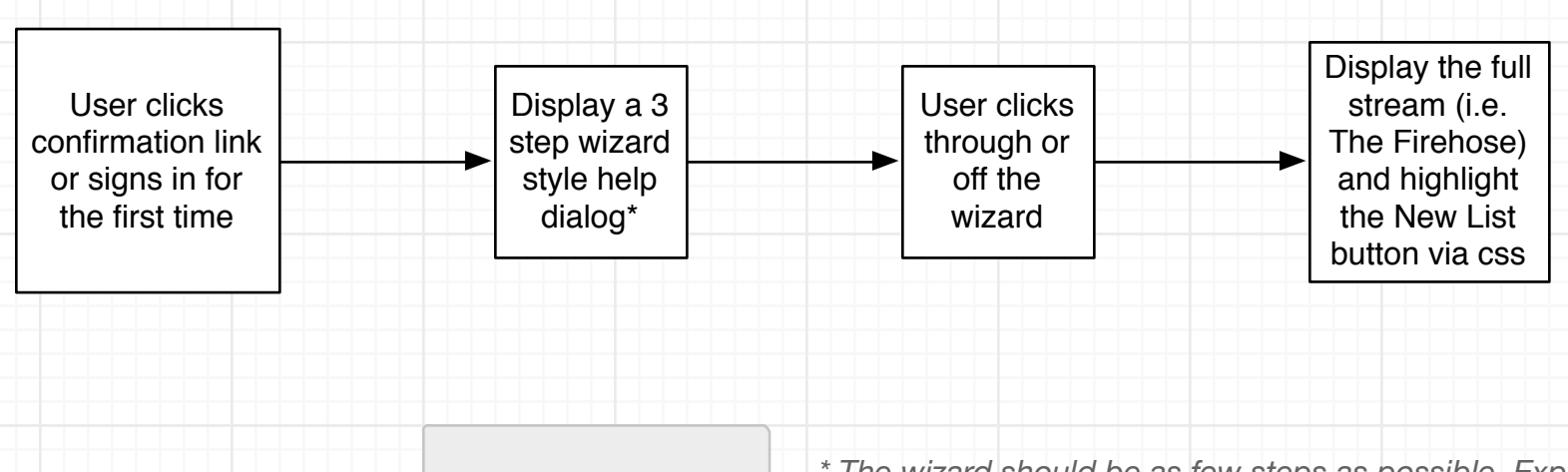

د

...

Help text and images *\* The wizard should be as few steps as possible. Explain the main page. Explain adding a list. Explain adding a feed. A short paragraph with just an overview.*

*Clicking away from the wizard should dismiss it.*

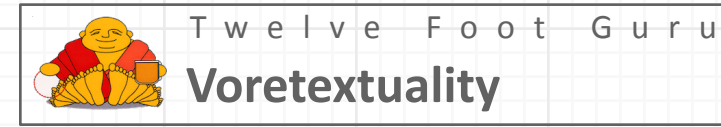

**New User Onboarding:** This user flow describes the first login the user will make to the site. Subsequent logins will default to the main feed page.

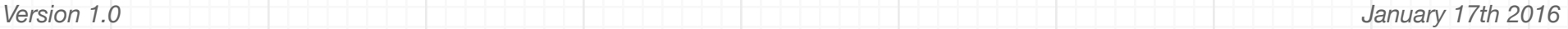

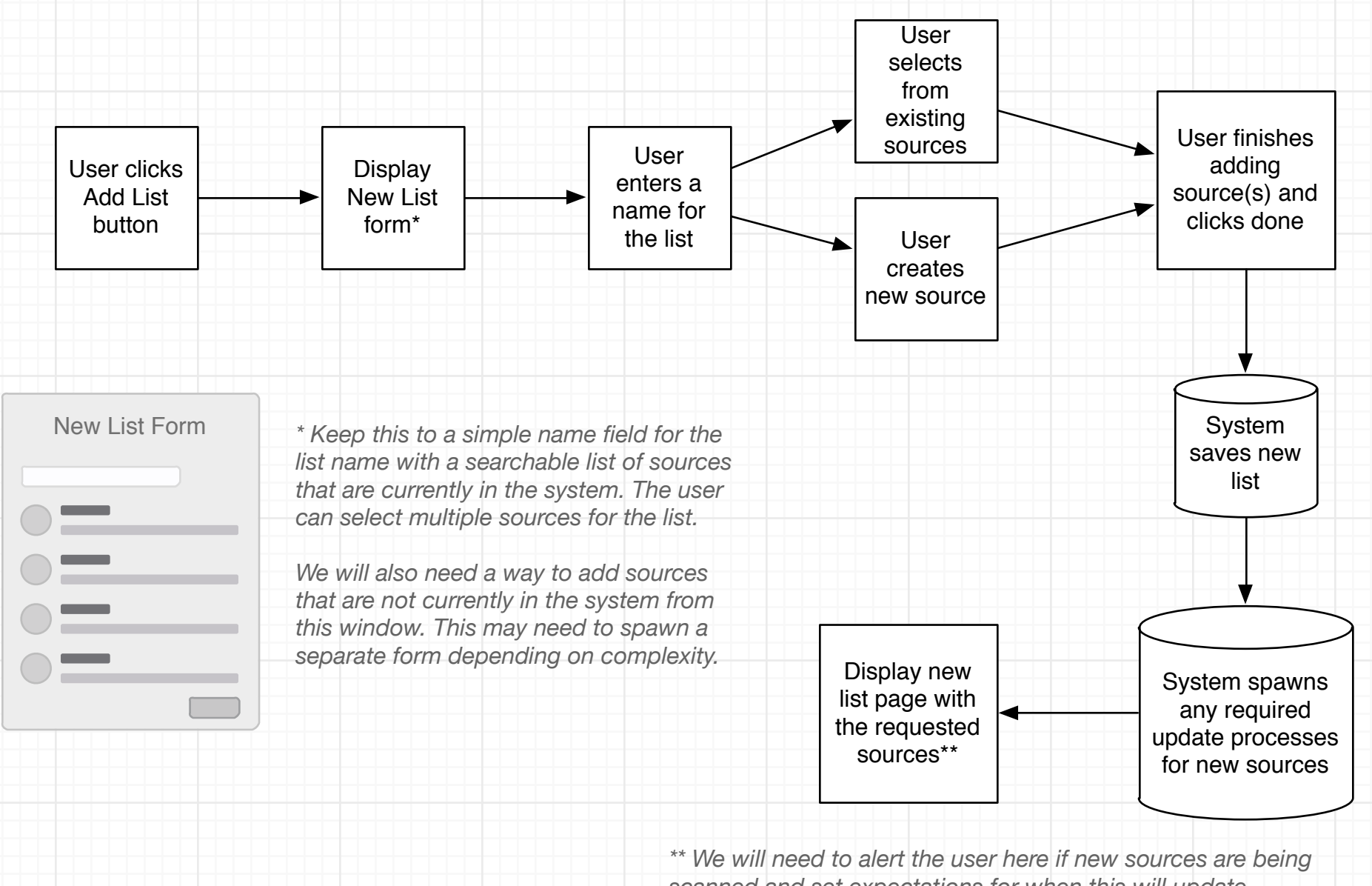

*scanned and set expectations for when this will update.*

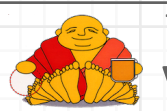

Twelve Foot Guru **Voretextuality**

**Add New List:** The list allows the user to select multiple data sources (RSS, Twitter, Facebook, custom filters, etc.) and save this as a new list. The list page will then display any data returned from those sources.

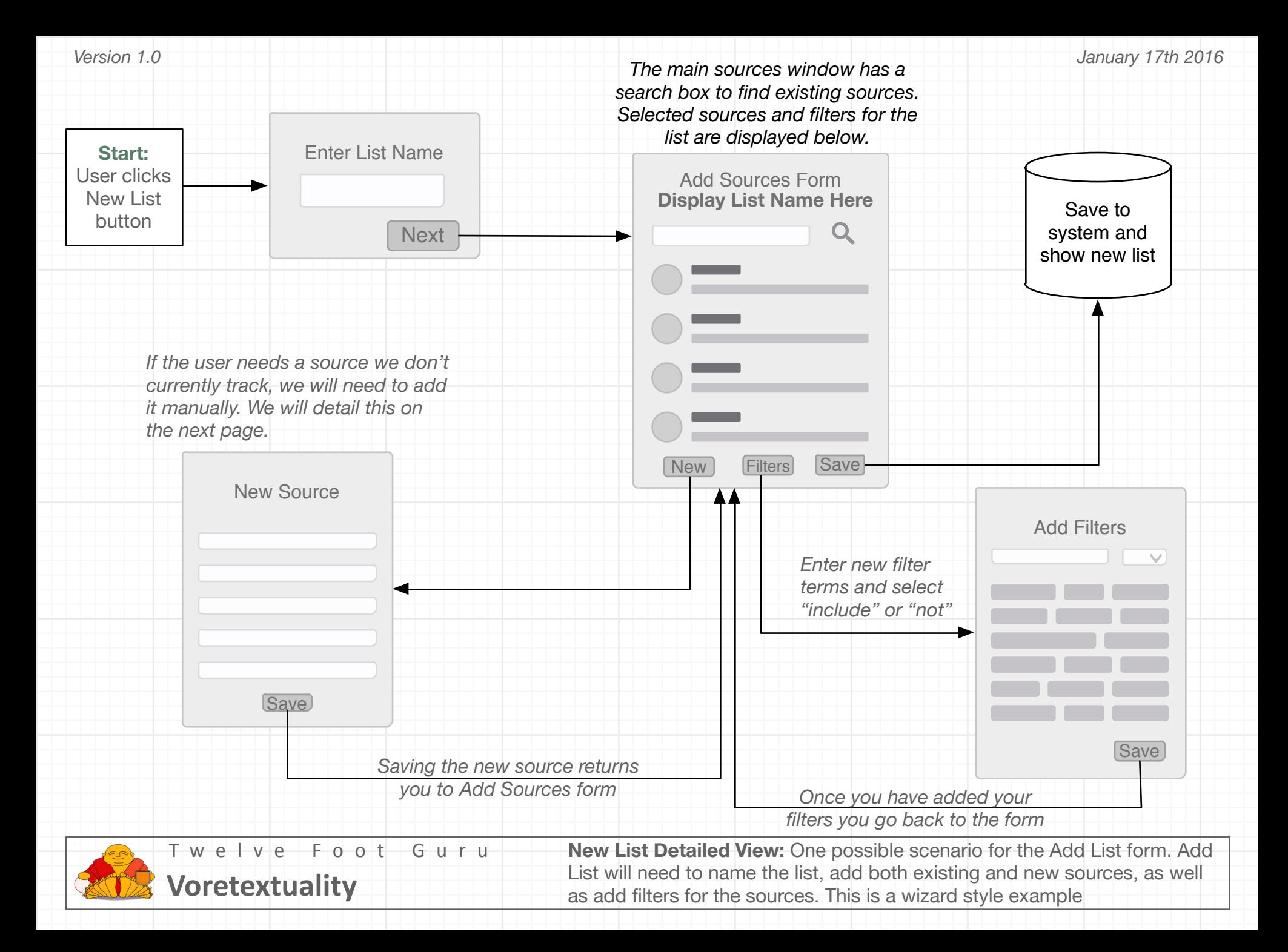

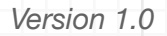

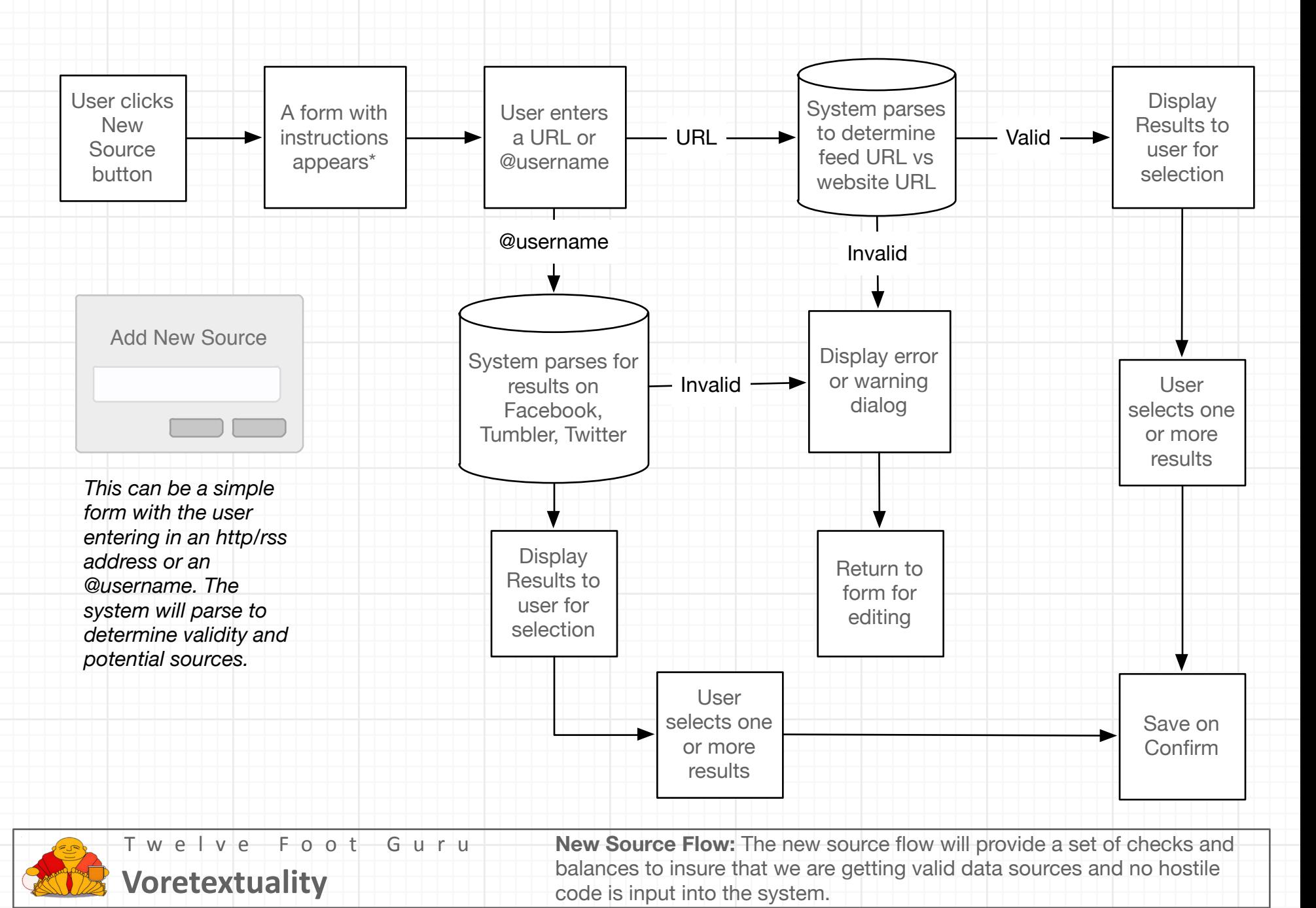

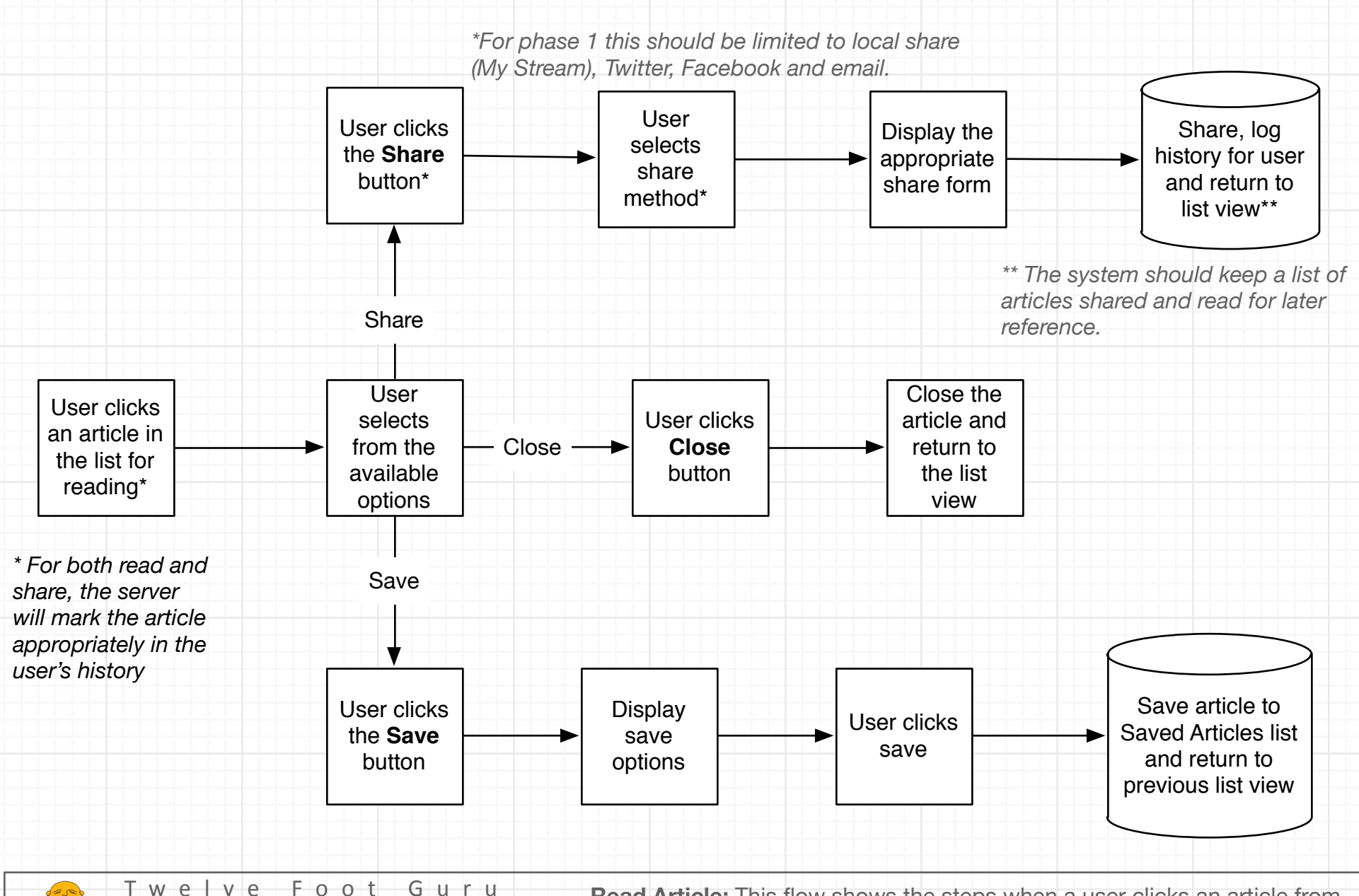

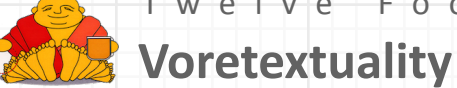

**Read Article:** This flow shows the steps when a user clicks an article from the list to read.

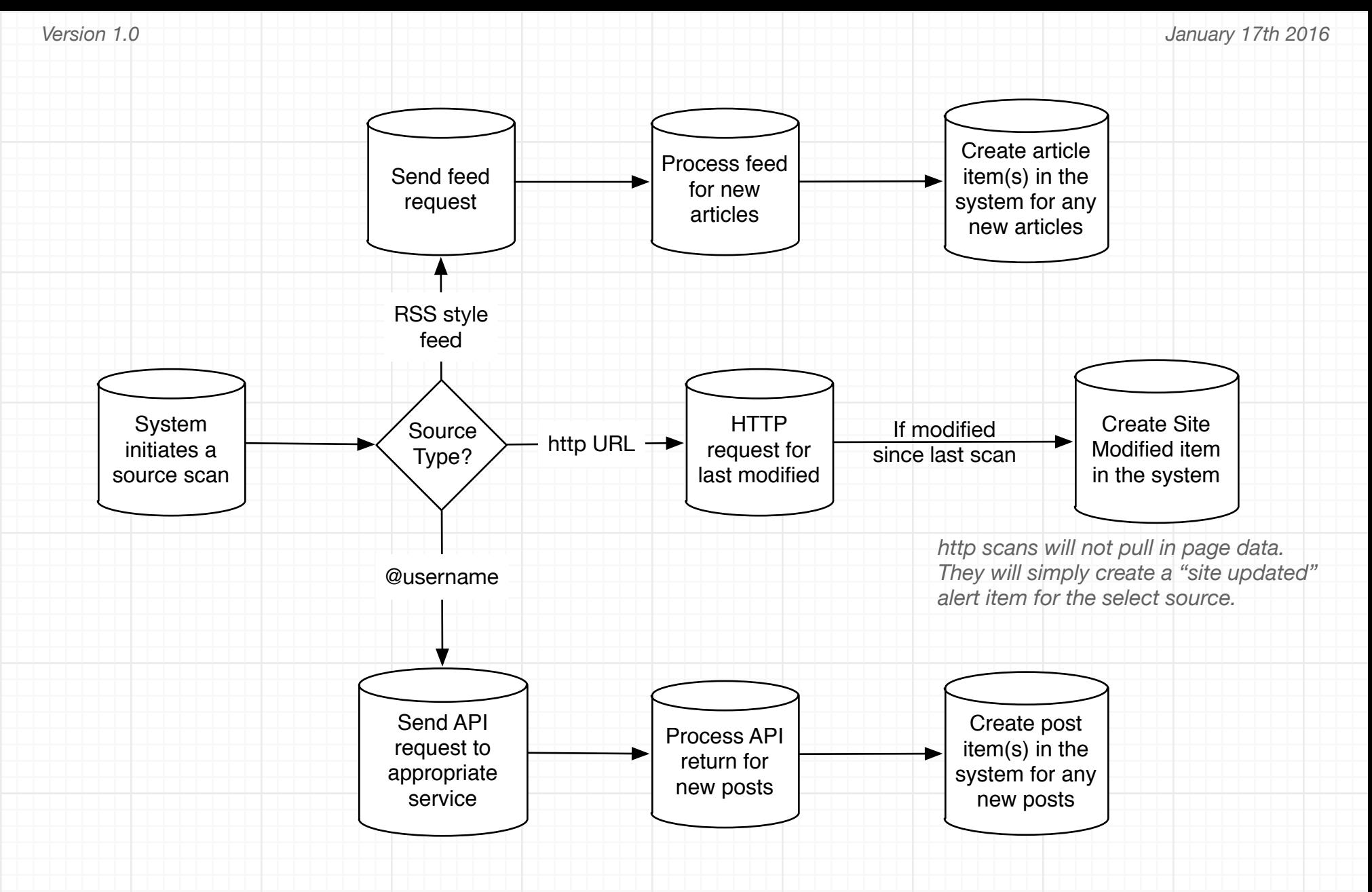

Twelve Foot Guru **Voretextuality**

**Backend - Scan Sources:** The backend will periodically scan sources for new articles. This flow describes that process.

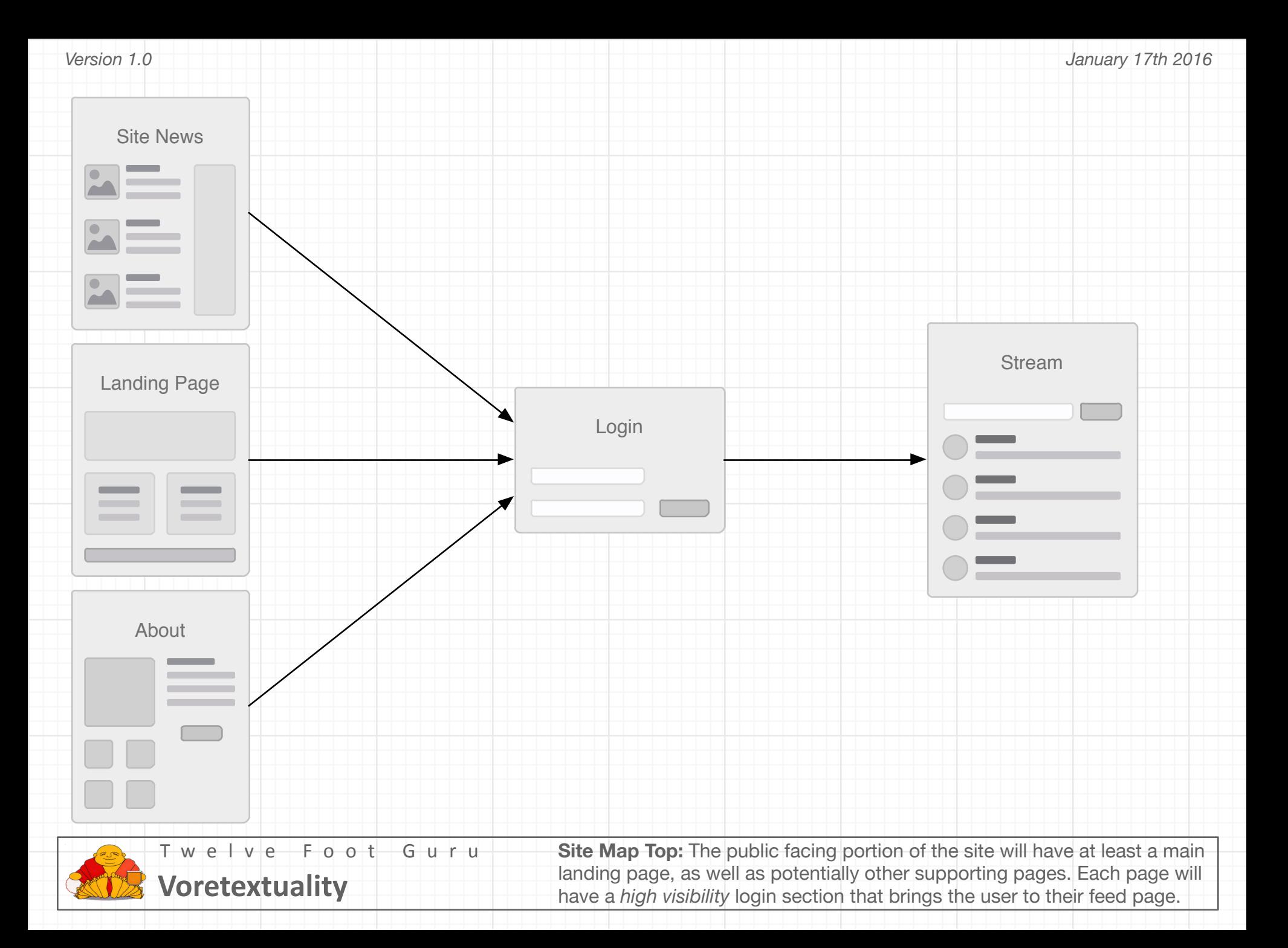

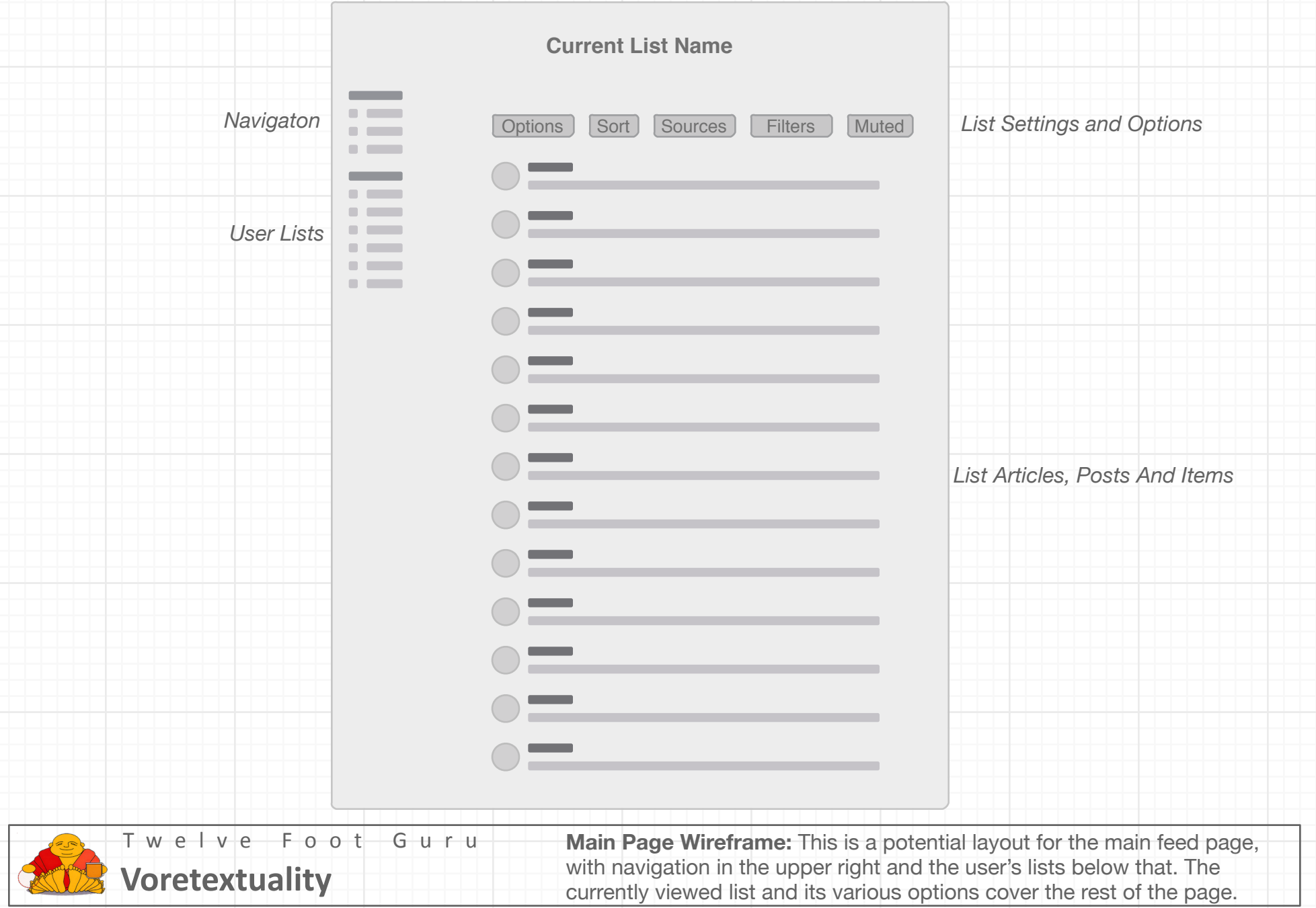